# *How To Convert A Document In Publisher Into*

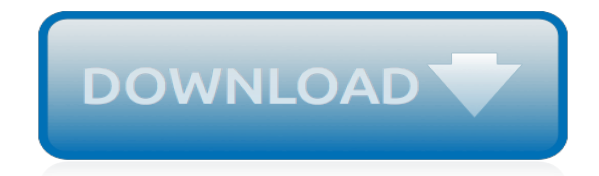

*Thank you very much for reading how to convert a document in publisher into. As you may know, people have look hundreds times for their favorite books like this how to convert a document in publisher into, but end up in harmful downloads.*

*Rather than enjoying a good book with a cup of coffee in the afternoon, instead they juggled with some infectious virus inside their computer.*

*how to convert a document in publisher into is available in our digital library an online access to it is set as public so you can download it instantly.*

*Our books collection spans in multiple locations, allowing you to get the most less latency time to download any of our books like this one.*

*Merely said, the how to convert a document in publisher into is universally compatible with any devices to read.*

#### **How To Convert A Document**

Convert document files online - Convert a document file to pdf, txt, html, doc, docx, xls, xlsx, ppt, pptx, odt, odp or ods file etc.

#### **Convert document online**

Convert your documents to the Flash format creating slideshows with this free online converter. You can convert from most document formats like Powerpoint (PPT), DOC, PDF and the like.

#### **Convert a document to Flash - Convert document online**

Download the fastest document file converter available for PC or Mac. Easily convert PDF, WPS, Word, DOC, DOCX, ODT, TXT, RTF, WPD, HTML, XML, WordPerfect, source ...

#### **Document Converter Software. Convert Word PDF WPS ODT etc ...**

Online document converter With this online document converter you can convert your documents to the OpenOffice ODT format. Upload your file and you can instanlty download the converted document in the OpenOffice ODT format.

#### **Convert document to Open-Offcice ODT format**

'Convert Doc' is an easy to use, yet sophisticated document conversion utility.Convert files quickly into your desired format when you need them. If you need to convert or manipulate thousands of files with a variety of file types located within many folders in a short period of time, this is the tool you'll want to use.

#### **Document Conversion Tools-Convert Files to/from PDF DOC ...**

How to Convert a PDF to a Word Document. This wikiHow teaches you how to convert a PDF document into an editable Microsoft Word document using Google Docs, Microsoft Word, or Adobe Acrobat Pro. Keep in mind that, in order to turn your PDF...

## **3 Ways to Convert a PDF to a Word Document - wikiHow**

Advanced Pdf to Word Converter Advanced Pdf to Word Converter is the best solution for converting PDF to DOC,TXT,RTF with accurately preserving the original Text, Tables, Graphics & Layout.It can convert in

## **Free Office Converter Tool: free convert pdf to jpeg ...**

This wikiHow teaches you how to convert a WordPerfect document (\*.wpd) to the Microsoft Word (\*.docx) format.

#### **How to Convert a WordPerfect Document to a Microsoft Word ...**

JPG to DOC - Convert JPG (Joint Photographic Experts Group) file to DOC (Microsoft Word Binary File Format) file online for free - Convert document file online.

#### **JPG to DOC - Convert document online**

Convertfiles.com enables you to convert from DWG to PDF file format instantly in just a few steps; upload the DWG file format, select PDF as your output file format and click on convert.

#### **Convert Files - Free DWG to PDF converter. Free online ...**

Convertfiles.com is an online tool for file conversion that enables you to convert your file from PDF to MOBI with the utmost convenience and ease.

## **Convert Files - Free PDF to MOBI converter. Free online ...**

Please help me convert a 20 page pdf file to a word document. I've just purchased this software and have no idea how to use it. Thanks, Vicki

#### **convert pdf to word document | Adobe Community**

PDFs are handy for distributing documents so that they're seen the same way by all parties.

Typically, you'll create documents using another app, and then convert them to PDF. Here's how to do it for a Microsoft Word document.

# **How to Convert a Microsoft Word Document to a PDF**

High-performance batch converter! Convert documents in bulk to PDF or Image in batches! Batch convert doc, xls, ppt, eml, msg, dwg, dwf and many other file formats to PDF, PDF/A and/or Image.

## **Document Converter Pro - batch convert Word, Excel, PPT ...**

To create one JPEG file out of several pages of the Word document please follow the instruction: Open the document and click Print; In the window Print point out the number of pages that can be the same as the number of pages in the document, or may exceed the number of pages in the document. For example, if the document contains 3 pages, you can specify 4 pages to be printed on 1 sheet

# **Convert Word to JPEG - Universal Document Converter**

Occasionally, some users find they may need to convert a Word Document into a PDF. Here are the steps to follow: Click the Microsoft Office Button, point to the arrow next to Save As, and then click PDF or XPS.

## **How do you convert a Word Document to a PDF ...**

process a document from the CLI and API. convert a document to HTML. apply the default Asciidoctor CSS theme. convert a document to DocBook 5

# **How do I convert a document? | Asciidoctor**

Having troubles with scanned PDF files? Try this online OCR tool to convert scanned PDF to Word document. Unlock scanned PDF in 2 steps. Free of charge.

# **Convert Scanned PDF to Word Document Free Online**

Top of Page. Change a layout table to a repeating table. If your Word document includes a table, InfoPath may convert it into a layout table or a repeating table in the resulting form template.

## **Convert a Word document to an InfoPath form template**

File Conversion 'Convert XLS' File Conversion to/from Excel, CSV, TXT etc. Excel, CSV and Text manipulations. 'Text to Excel Wizard' Convert Text to Excel and Convert Text to CSV.

# **Softinterface Download Page. Document Comparison and ...**

[Renlig Dwti60 Manual,](http://jira.paetep.com/renlig_dwti60_manual.pdf) [Top Notch 1b Fundamentals Workbook](http://jira.paetep.com/top_notch_1b_fundamentals_workbook.pdf), [chapter 30 section 1 revolutions in russia answers](http://jira.paetep.com/chapter_30_section_1_revolutions_in_russia_answers.pdf) , [what are 2003 yukon bose wiring guide](http://jira.paetep.com/what_are_2003_yukon_bose_wiring_guide.pdf), [Nec Ds1000 Programming Manual](http://jira.paetep.com/nec_ds1000_programming_manual.pdf), [chapter 9 cellular respiration study](http://jira.paetep.com/chapter_9_cellular_respiration_study_guide_answers.pdf) [guide answers,](http://jira.paetep.com/chapter_9_cellular_respiration_study_guide_answers.pdf) [Mathematics Solution Of Class 10 Bd](http://jira.paetep.com/mathematics_solution_of_class_10_bd.pdf), [Lc Solutions Ltd,](http://jira.paetep.com/lc_solutions_ltd.pdf) [Mcculloch Eager Beaver 2014 Chainsaw](http://jira.paetep.com/mcculloch_eager_beaver_2014_chainsaw_manual.pdf) [Manual](http://jira.paetep.com/mcculloch_eager_beaver_2014_chainsaw_manual.pdf), [Engine Specs For A 6d22 Mitsubishi,](http://jira.paetep.com/engine_specs_for_a_6d22_mitsubishi.pdf) [Mitsubishi Grandis Spare Parts Manual,](http://jira.paetep.com/mitsubishi_grandis_spare_parts_manual.pdf) [Fujifilm Finepix S7000](http://jira.paetep.com/fujifilm_finepix_s7000_user_manual.pdf) [User Manual](http://jira.paetep.com/fujifilm_finepix_s7000_user_manual.pdf), [Canon 300x Manual Download](http://jira.paetep.com/canon_300x_manual_download.pdf), [Ix35 Diesel Engine](http://jira.paetep.com/ix35_diesel_engine.pdf), [Love In The Present Tense Catherine Ryan](http://jira.paetep.com/love_in_the_present_tense_catherine_ryan_hyde.pdf) [Hyde,](http://jira.paetep.com/love_in_the_present_tense_catherine_ryan_hyde.pdf) [First Lords Fury Codex Alera 6 Jim Butcher,](http://jira.paetep.com/first_lords_fury_codex_alera_6_jim_butcher.pdf) [6 Kingdoms Worksheet Answers](http://jira.paetep.com/6_kingdoms_worksheet_answers.pdf), [upsc 2012 prelims question](http://jira.paetep.com/upsc_2012_prelims_question_paper_analysis.pdf) [paper analysis,](http://jira.paetep.com/upsc_2012_prelims_question_paper_analysis.pdf) [Mitsubishi Lancer Ex Manual](http://jira.paetep.com/mitsubishi_lancer_ex_manual.pdf), [Burn For Me Fighting Fire 1 Lauren Blakely,](http://jira.paetep.com/burn_for_me_fighting_fire_1_lauren_blakely.pdf) [Intensive Care Manual,](http://jira.paetep.com/intensive_care_manual.pdf) [Solutions To Cengage Payroll Accounting 2013,](http://jira.paetep.com/solutions_to_cengage_payroll_accounting_2013.pdf) [99 Kx 125 Engine Diagrams,](http://jira.paetep.com/99_kx_125_engine_diagrams.pdf) [Apex Manual Tabular Form,](http://jira.paetep.com/apex_manual_tabular_form.pdf) [Seadoo Boat Service Manuals,](http://jira.paetep.com/seadoo_boat_service_manuals.pdf) [Topology Problem Solutions](http://jira.paetep.com/topology_problem_solutions.pdf), [college physics 2nd edition knight jones,](http://jira.paetep.com/college_physics_2nd_edition_knight_jones.pdf) [Arfken](http://jira.paetep.com/arfken_solutions.pdf) [Solutions](http://jira.paetep.com/arfken_solutions.pdf), [Energy Of A Pendulum Gizmo Answer Key](http://jira.paetep.com/energy_of_a_pendulum_gizmo_answer_key.pdf), [1997 Ford Taurus Haynes Repair Manual,](http://jira.paetep.com/1997_ford_taurus_haynes_repair_manual.pdf) [Peavey](http://jira.paetep.com/peavey_schematics_service_manuals.pdf) [Schematics Service Manuals](http://jira.paetep.com/peavey_schematics_service_manuals.pdf)